Государственное бюджетное профессиональное образовательное учреждение Самарской области «Чапаевский химико-технологический техникум»

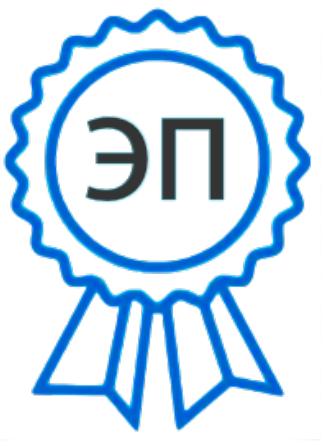

C=RU, O="ГБПОУ "" ЧХТТ""", CN=Первухина Е.В., E=him\_tech\_ch@samara. edu.ru 00e8b104c1bd491e63 2023.01.29 18:33: 31+04'00'

УТВЕРЖДАЮ Директор ГБПОУ «ЧХТТ» Е.В. Первухина «1» июня 2022 г.

# **РАБОЧАЯ ПРОГРАММА ПРОФЕССИОНАЛЬНОГО МОДУЛЯ**

**ПМ.02 Ведение наладки электрических схем и приборов автоматики в соответствии с требованиями технической документации**

**профессиональный цикл**

**основной образовательной программы** 

**по профессии 15.01.31 Мастер контрольно-измерительных приборов и автоматики**

#### **ОДОБРЕНО**

Предметной (цикловой) комиссией автоматизация и информационные технологии Председатель ПЦК \_\_\_\_\_\_\_\_\_Толмачева М.Ю. Протокол № 10 23 мая 2022 г.

Составлена на основе федерального государственного образовательного стандарта СПО по профессии 15.01.31 Мастер контрольно-измерительных приборов и автоматики

Составитель: Толмачева М.Ю. преподаватель ГБПОУ «ЧХТТ»

#### **Эксперты:**

Внутренняя экспертиза:

Техническая экспертиза: Попова С.М., преподаватель ГБПОУ «ЧХТТ» Содержательная экспертиза: Питасова А.В. преподаватель ГБПОУ «ЧХТТ»

Внешняя экспертиза:

Содержательная экспертиза: Дубровин А.В., главный метролог АО «Промсинтез»

 Рабочая программа профессионального модуля ПМ.02 Ведение наладки электрических схем и приборов автоматики в соответствии с требованиями технической документации, в соответствии с требованиями охраны труда и экологической безопасности, разработана на основе Федерального государственного образовательного стандарта среднего профессионального образования по специальности: по профессии 15.01.31 Мастер контрольно-измерительных приборов и автоматики утвержденного приказом Министерства образования и науки РФ от 09.12.2016 N 1579, рабочего учебного плана по профессии, примерной основной образовательной программы.

Содержание программы реализуется в процессе освоения студентами основной образовательной программы по профессии 15.01.31 Мастер контрольно-измерительных приборов и автоматики.

# *СОДЕРЖАНИЕ*

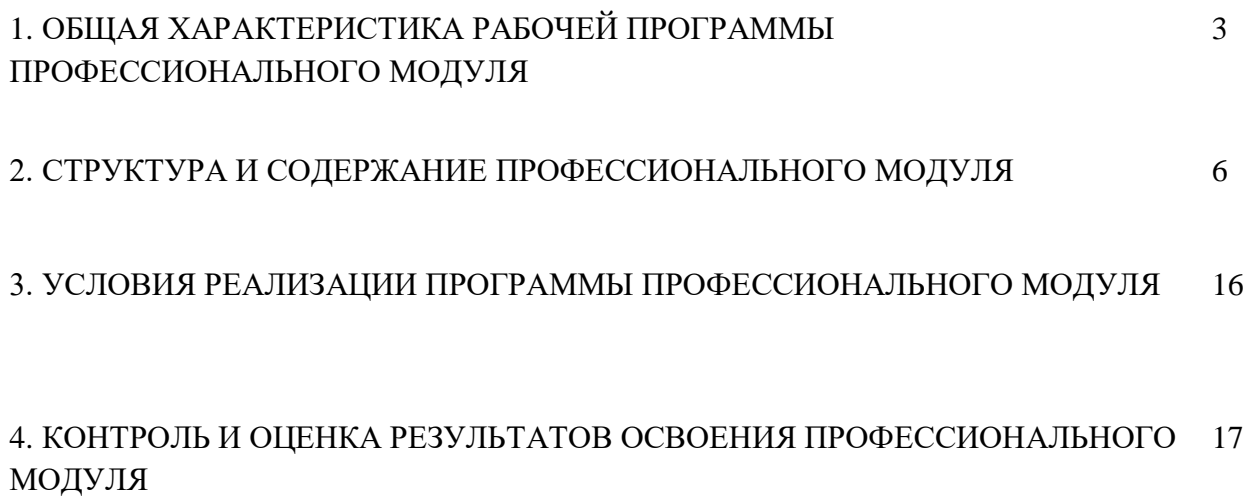

## *1. ОБЩАЯ ХАРАКТЕРИСТИКА РАБОЧЕЙ ПРОГРАММЫ ПРОФЕССИОНАЛЬНОГО МОДУЛЯ*

#### **ПМ.02 Ведение наладки электрических схем и приборов автоматики в соответствии с требованиями технической документации**

#### *1.1. Цель и планируемые результаты освоения профессионального модуля*

*Цель* преподавания профессионального модуля *ПМ.02 Ведение наладки электрических схем и приборов автоматики в соответствии с требованиями технической документации* – дать обучающимся теоретические знания, практические навыки и умения в области организации деятельности производственного подразделения.

В результате изучения профессионального модуля обучающийся должен освоить вид деятельности *"Ведение наладки электрических схем и приборов автоматики в соответствии с требованиями технической документации"* и соответствующие ему профессиональные компетенции:

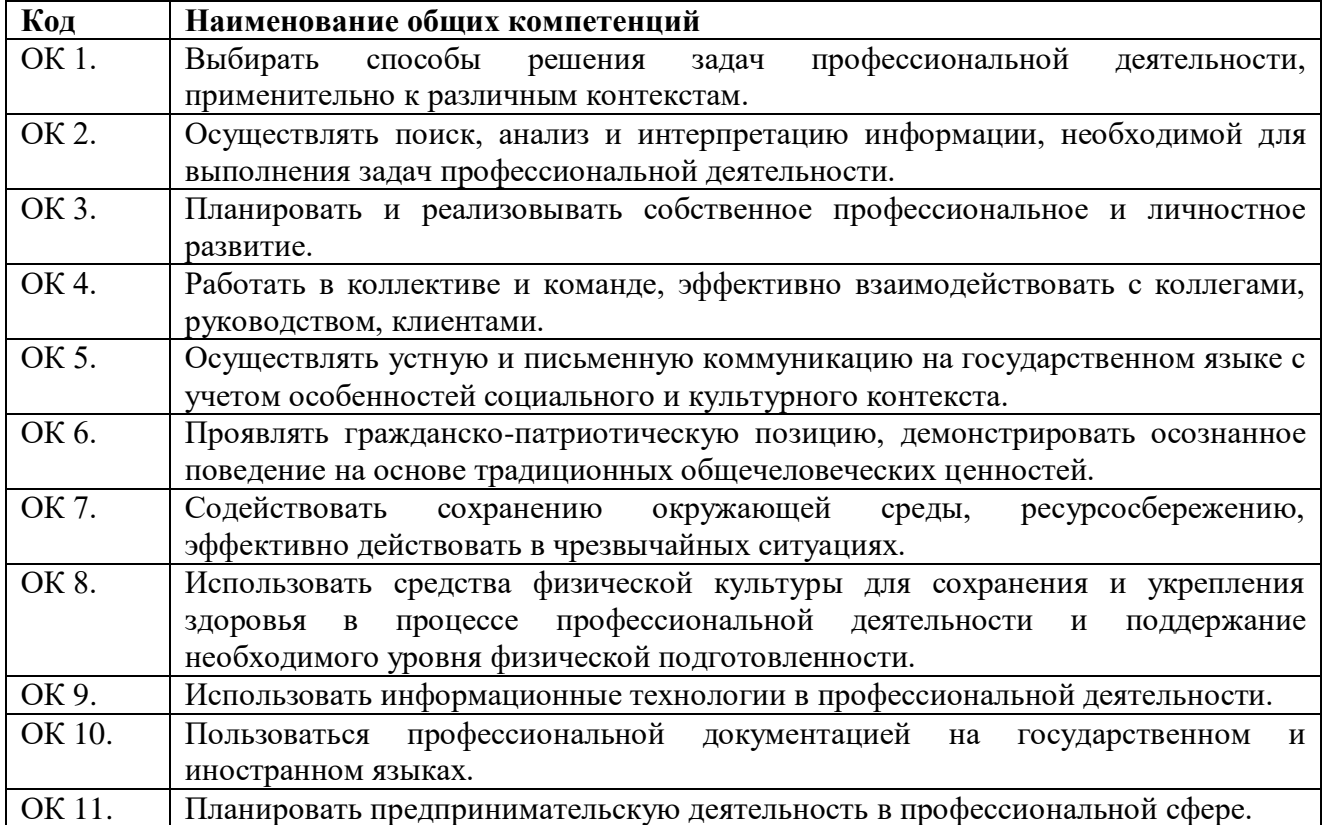

#### **1.1.1. Перечень общих компетенций**

# **1.2.2. Перечень профессиональных компетенций**

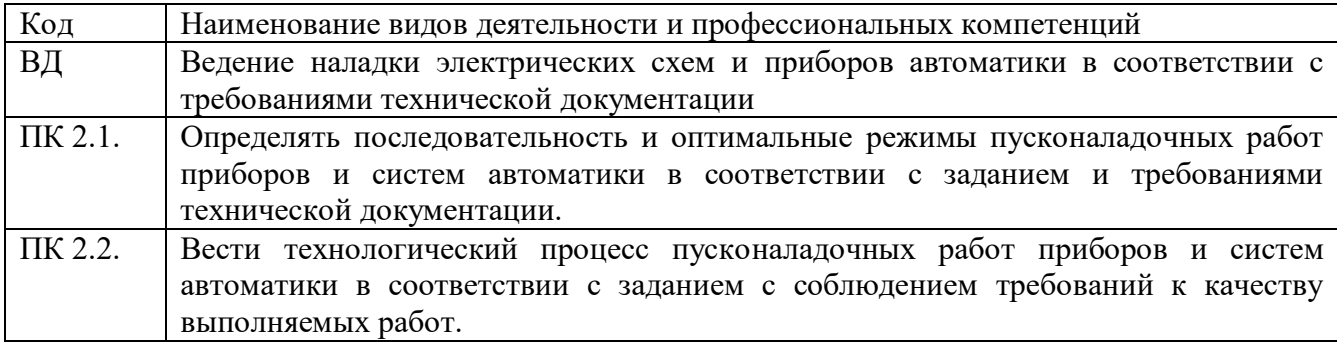

В результате освоения профессионального модуля студент должен:

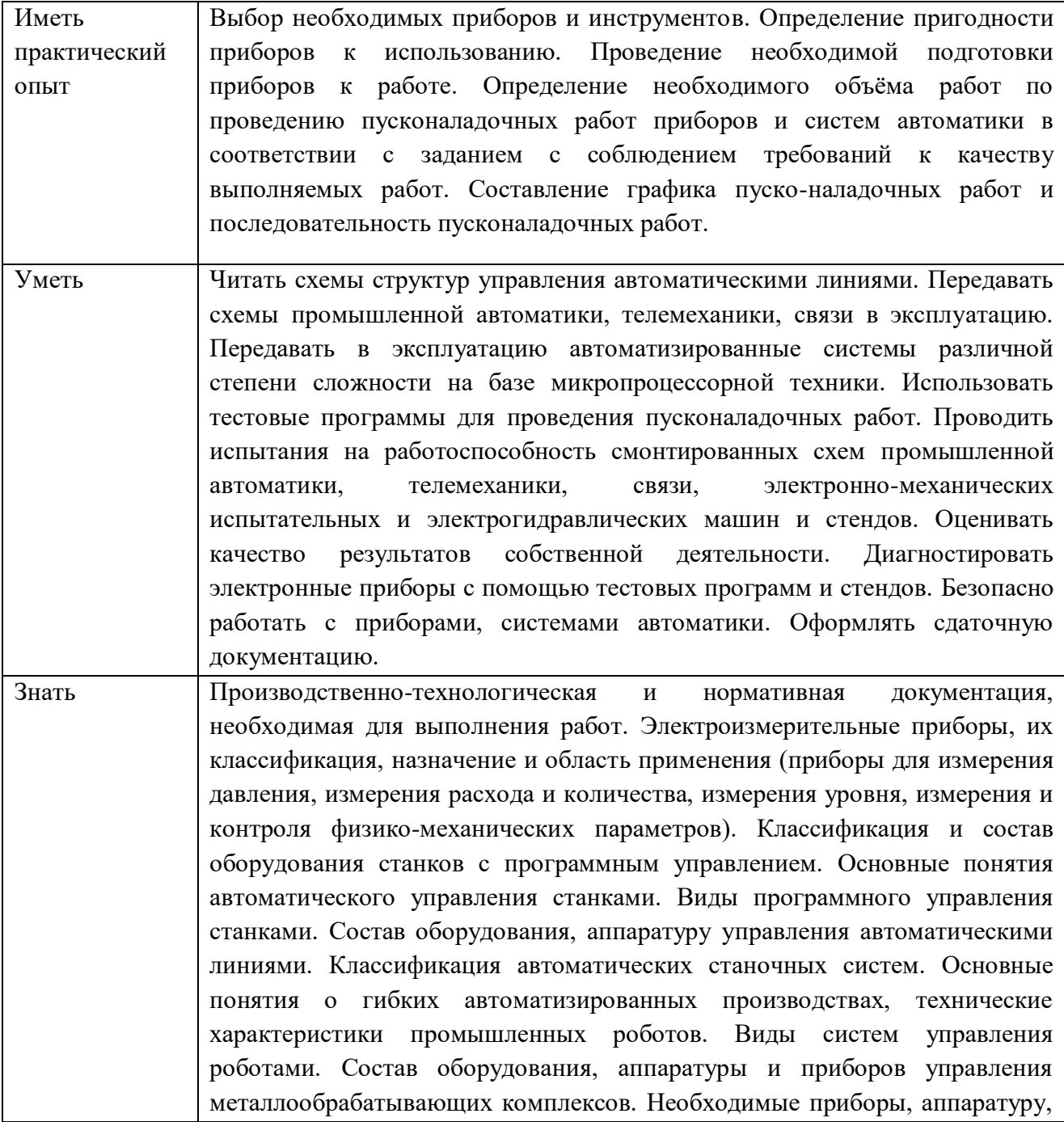

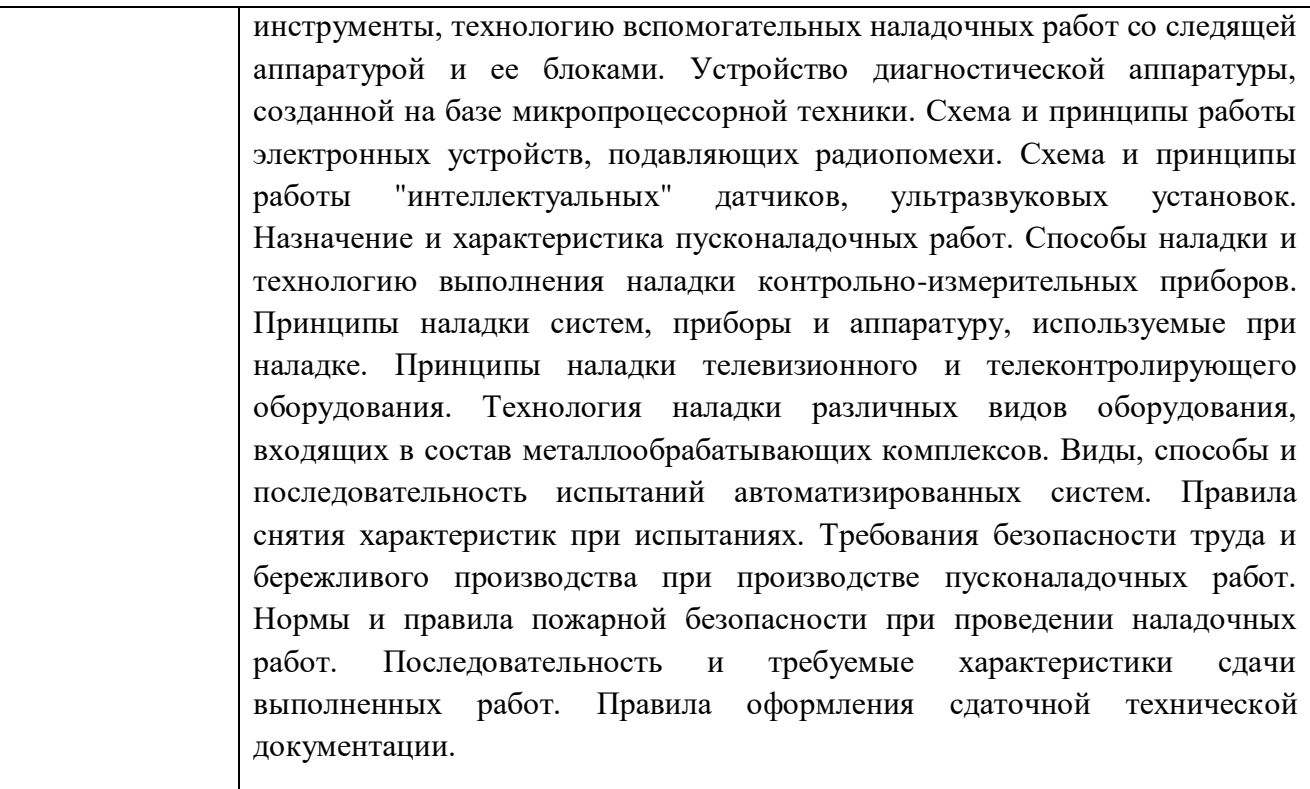

## **1.3. Количество часов, отводимое на освоение профессионального модуля**

Всего часов 703 часов Из них на освоение МДК 02.01 - 180 часов МДК 02.02 – 263 часа на практики: учебную – <u>144 часа</u> производственную – 216 часов

#### **2. Структура и содержание профессионального модуля**

## **2.1. Структура профессионального модуля**

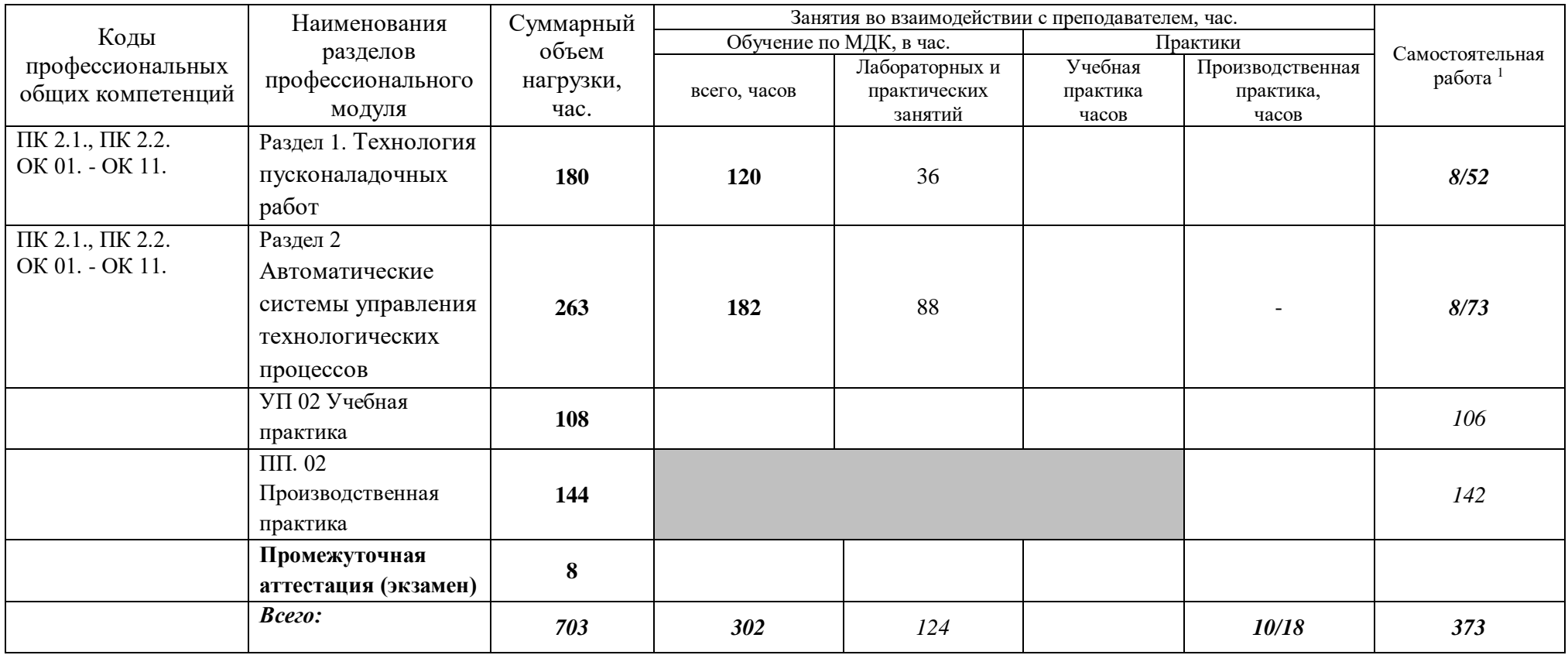

# **2.2. Тематический план и содержание профессионального модуля (ПМ)**

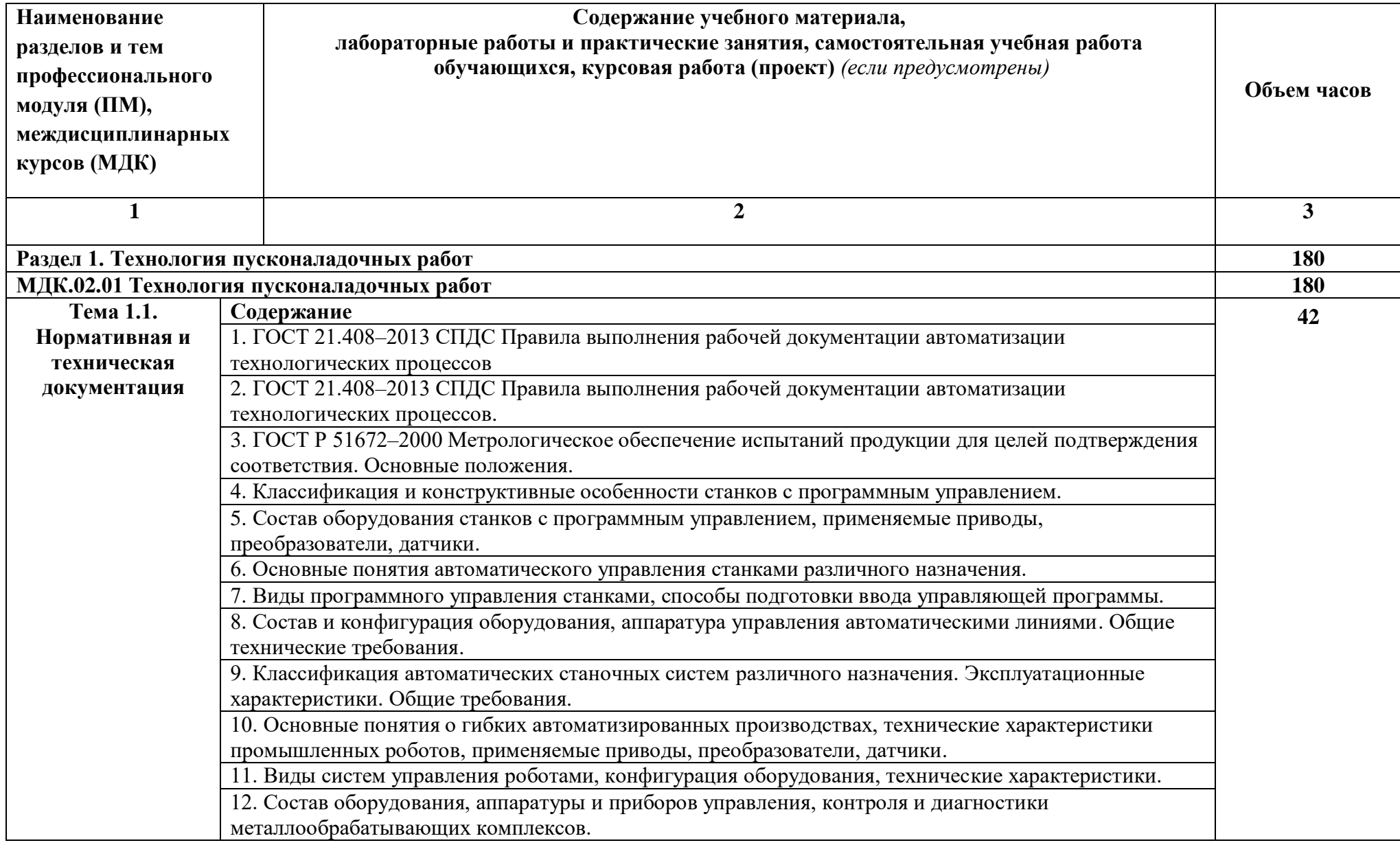

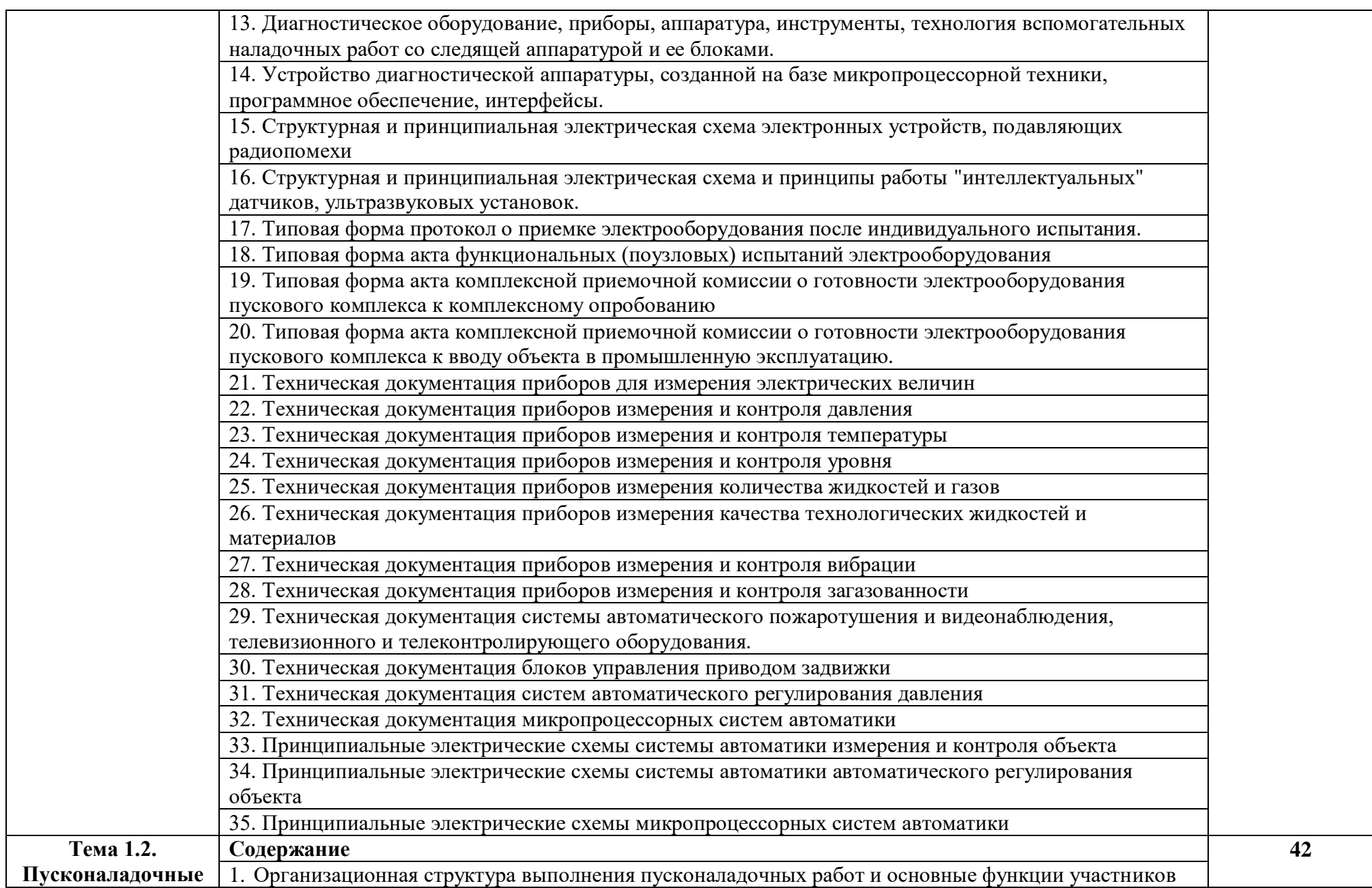

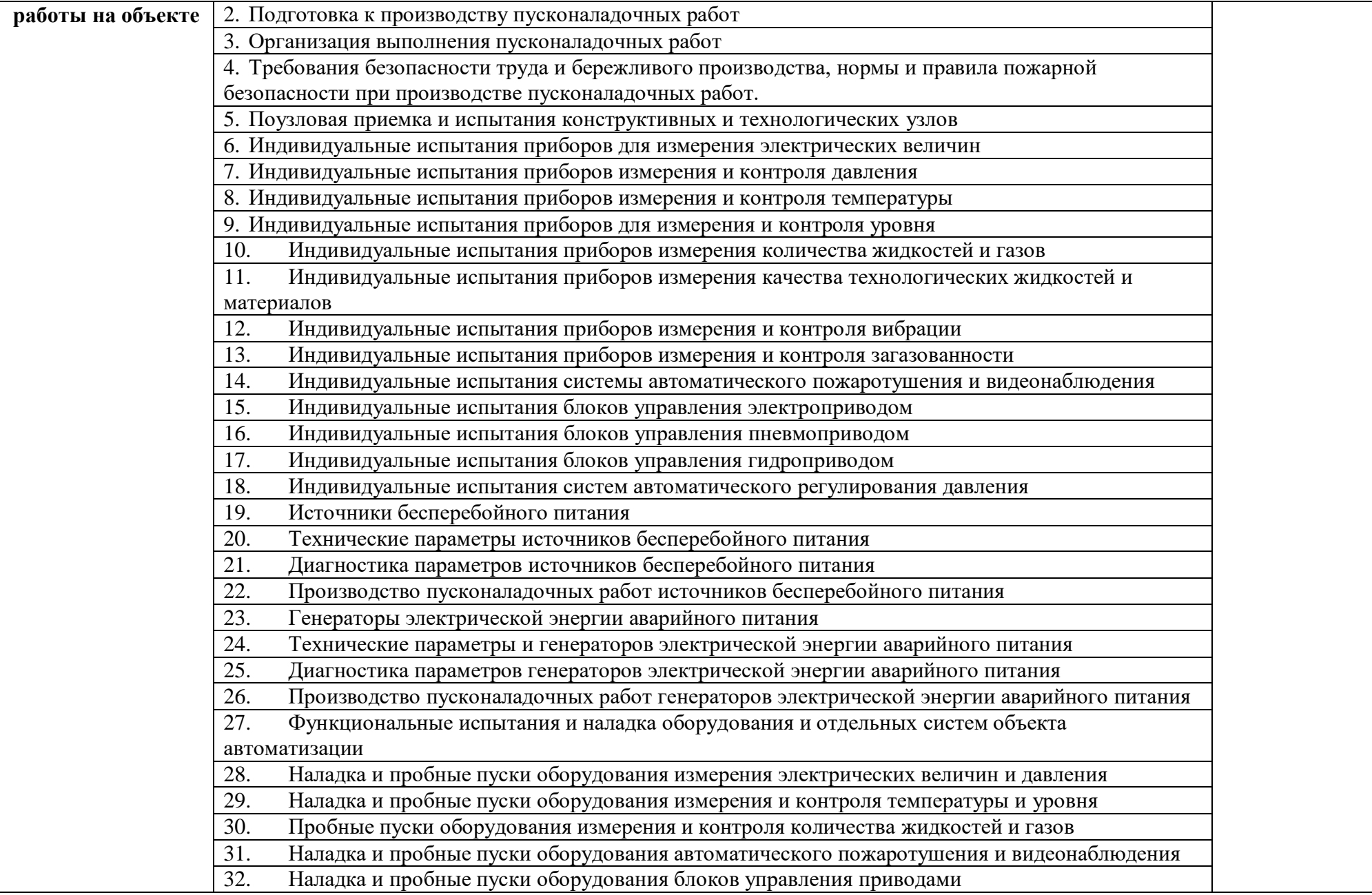

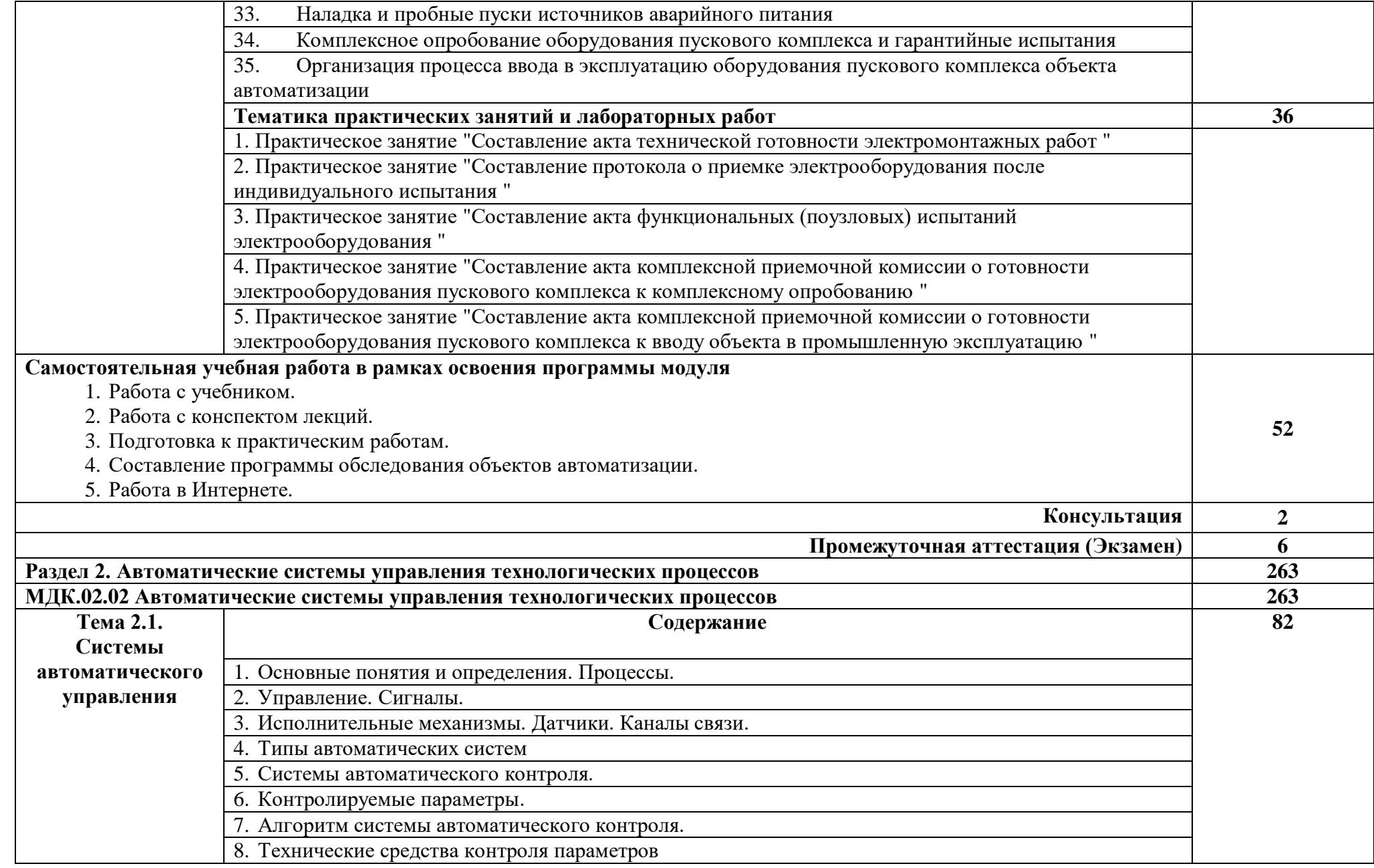

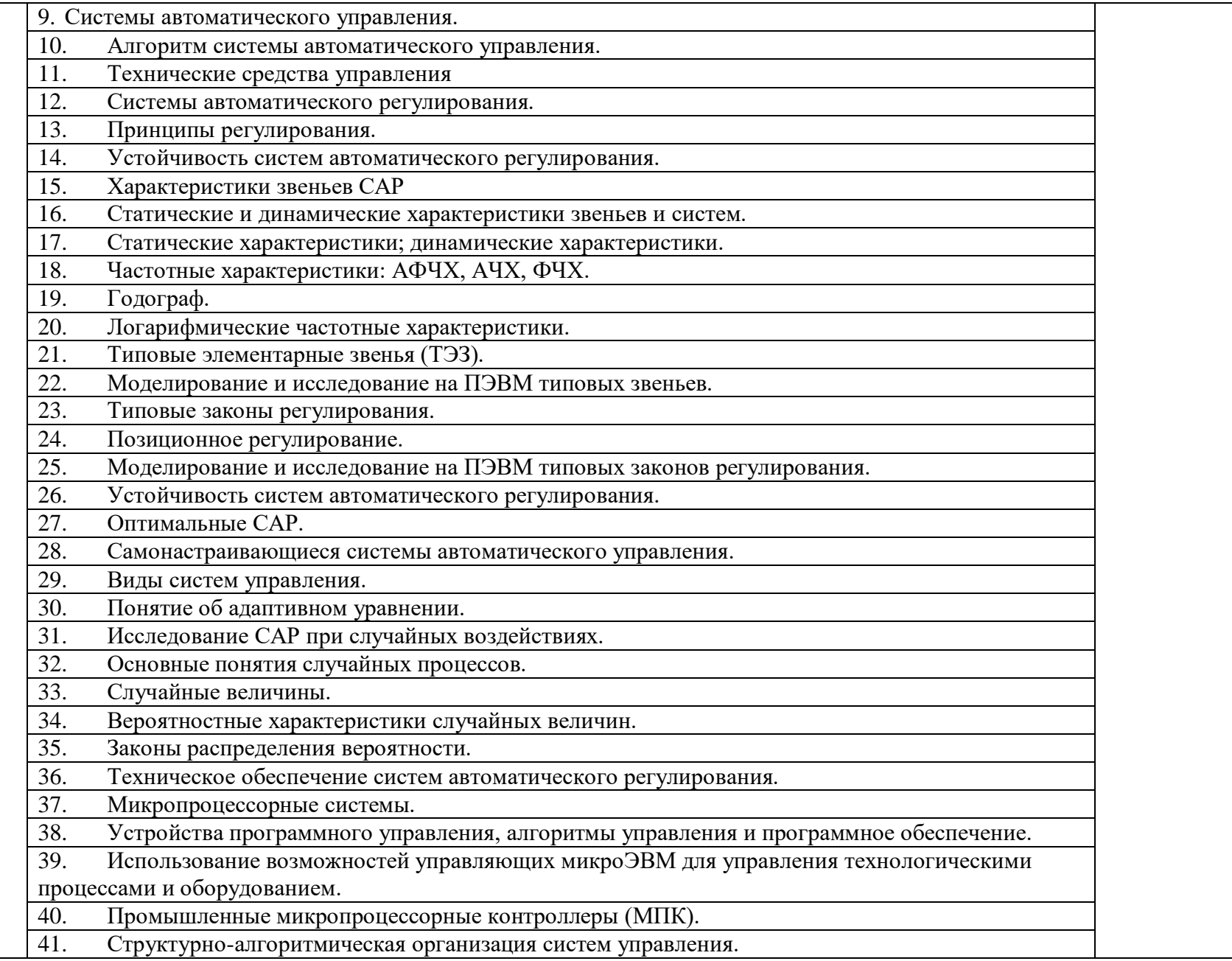

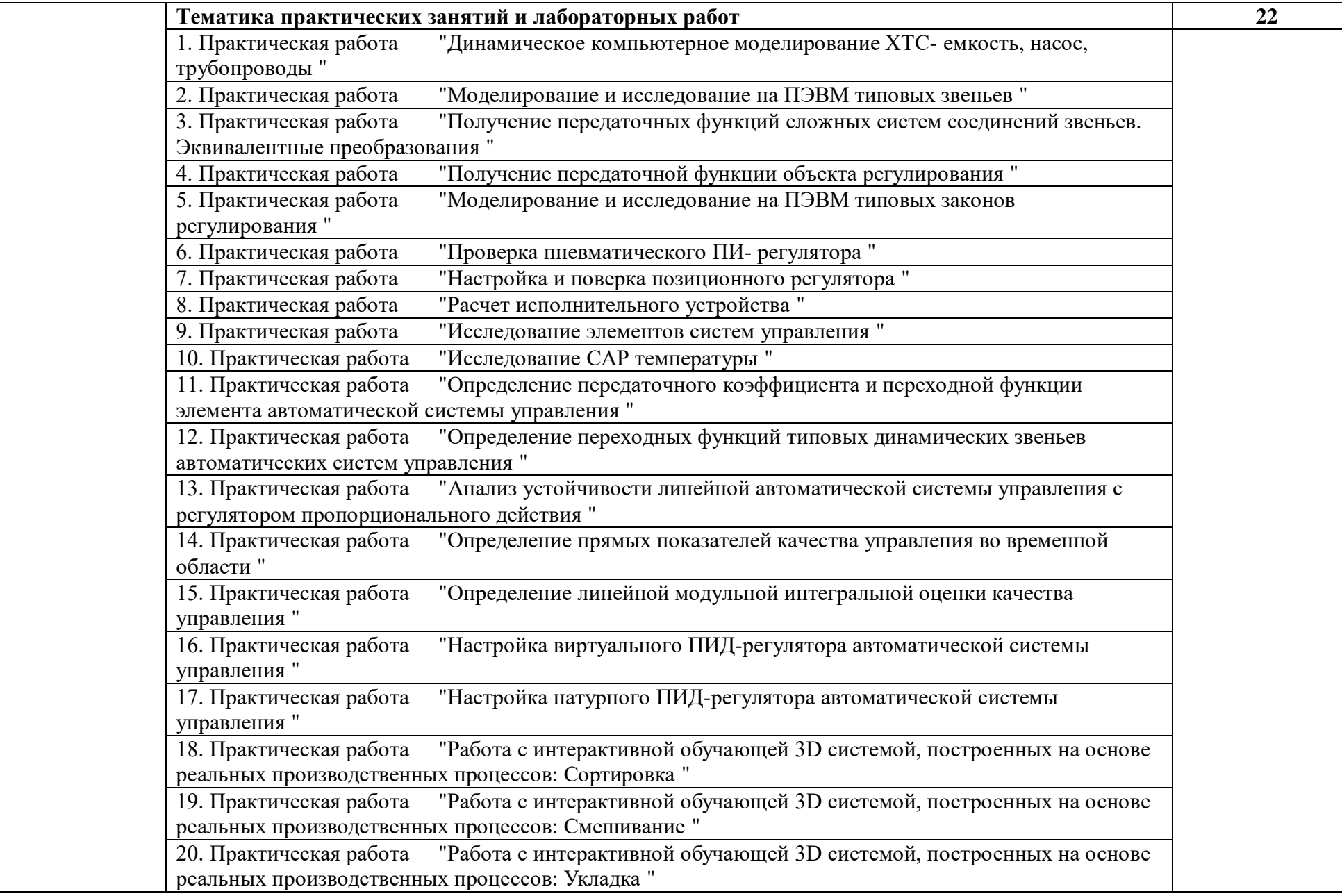

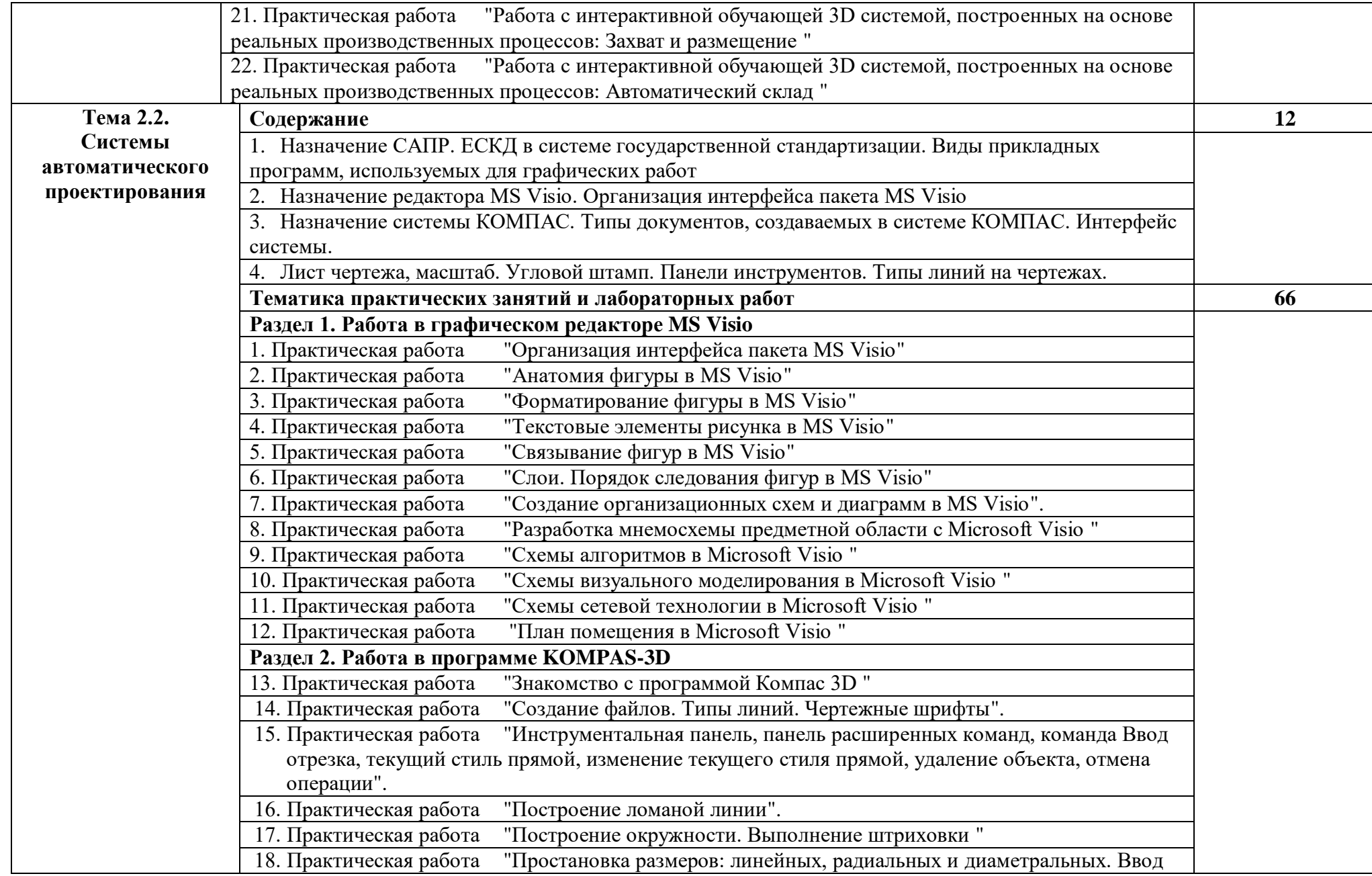

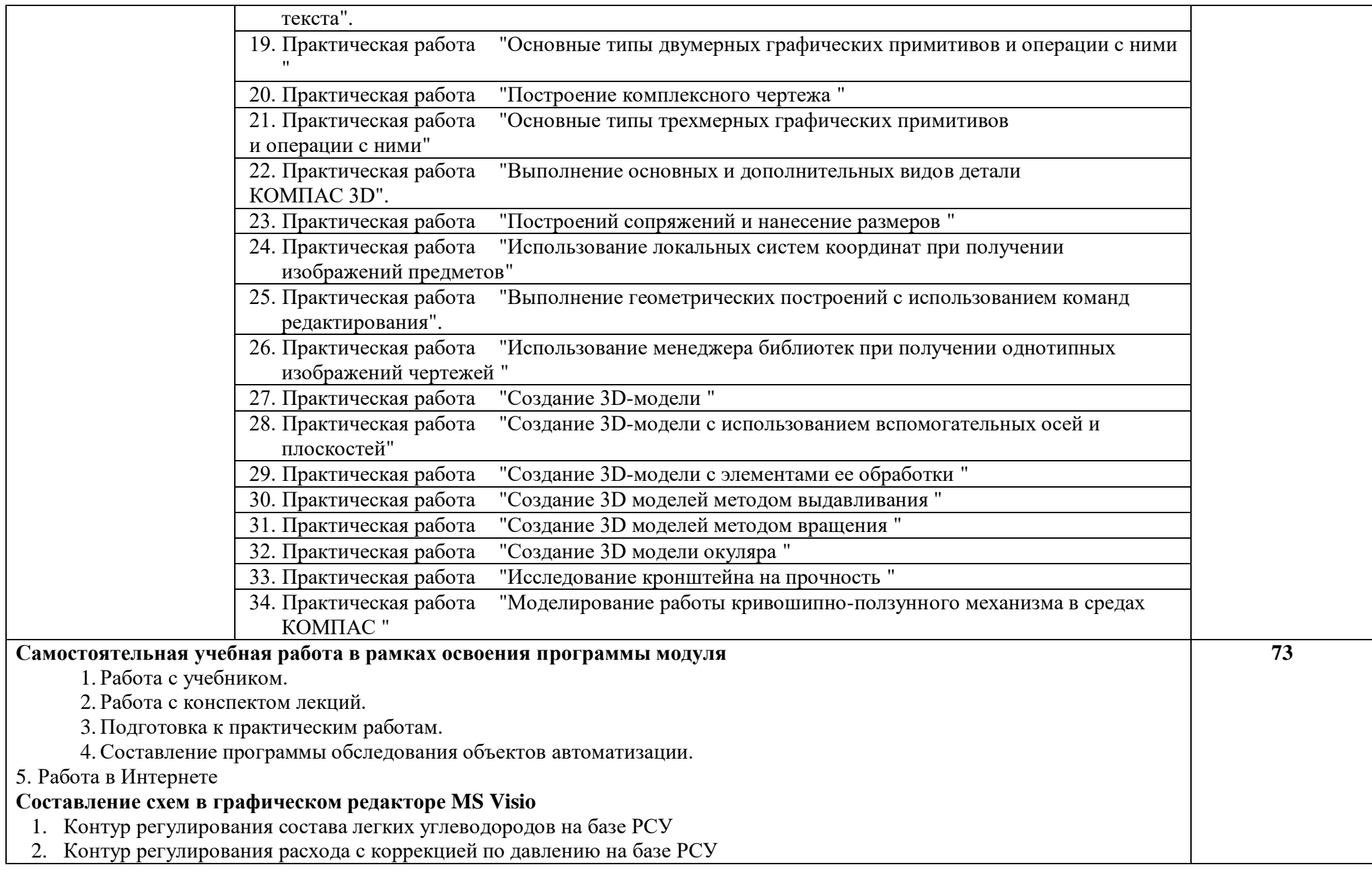

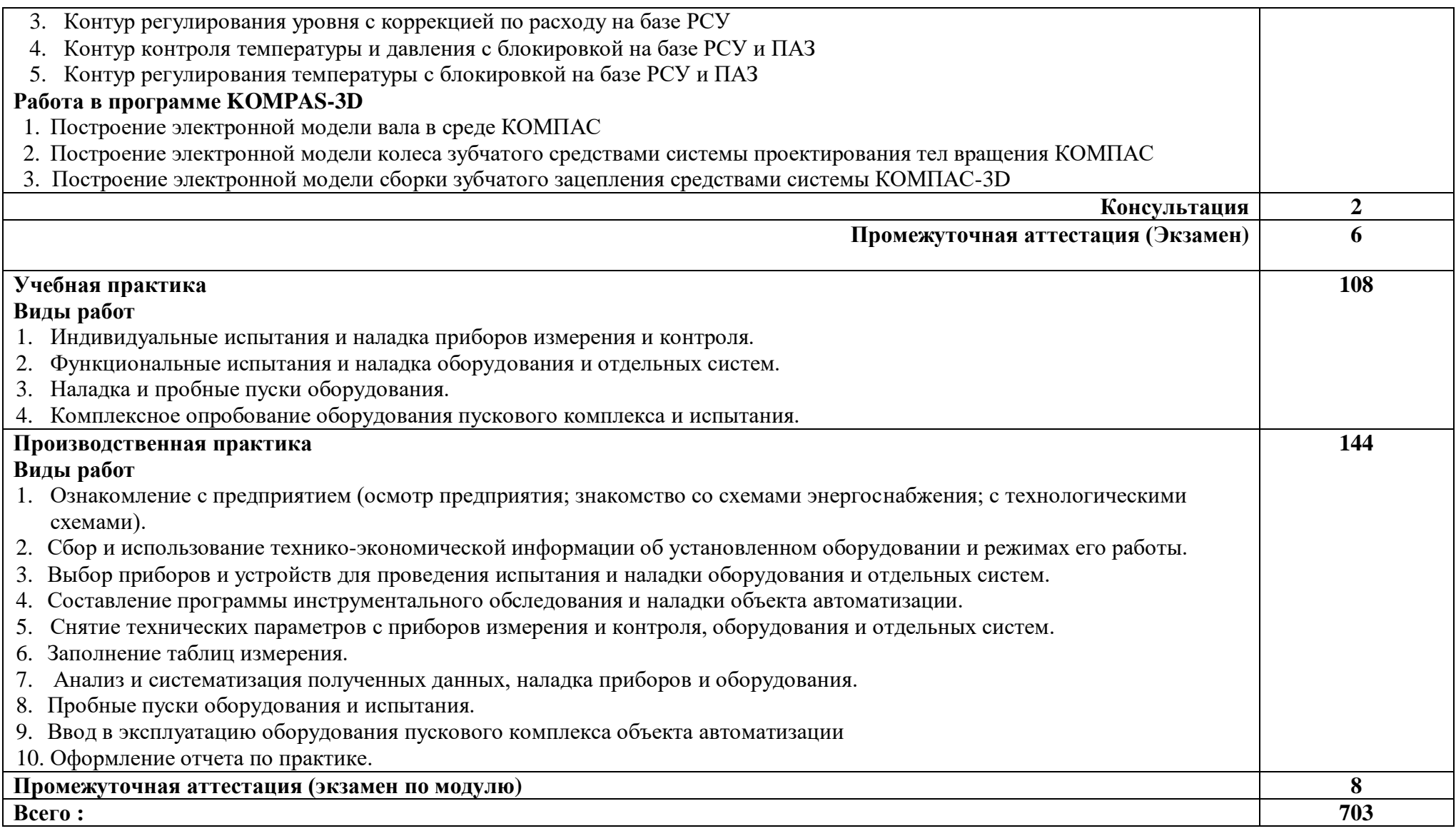

## **3. УСЛОВИЯ РЕАЛИЗАЦИИ ПРОГРАММЫ ПРОФЕССИОНАЛЬНОГО МОДУЛЯ**

## **3.1. Для реализации программы профессионального модуля должны быть предусмотрены следующие специальные помещения:**

**Лаборатория "Монтажа, наладки и технического обслуживания контрольноизмерительных приборов и систем автоматики"** оснащенная лабораторными стендами с наборами измерительных приборов и оборудования, комплекты измерительных и диагностических приборов по направлениям, слесарные инструменты, компьютер с доступом к сети Интернет, видеопроекционное оборудование и оргтехника.

**Мастерская "Слесарная"** оснащенная металлообрабатывающим оборудованием, верстаки, набор слесарных инструментов, комплекты измерительных приборов по направлениям, комплект для безопасных работ, заготовки и расходные материалы.

Оснащенные базы практики: испытательные стенды с наборами измерительных приборов и оборудования, комплекты измерительных и диагностических приборов по направлениям, слесарные инструменты, электромонтажные инструменты, компьютер с доступом к сети Интернет.

#### **3.2. Информационное обеспечение реализации программы**

Для реализации программы библиотечный фонд образовательной организации должен иметь печатные и/или электронные образовательные и информационные ресурсы, рекомендуемые для использования в образовательном процессе.

#### **3.2.1. Основные источники**

#### **Печатные издания**

1. Зайцев С.А., Грибанов Д.Д., Меркулов Р.В., Толстов А.Н. Контрольноизмерительные приборы и инструменты/. - М. : Издательский центр "Академия", 2016.

2. [Келим, Ю. М.](http://irbis/cgi-bin/irbis64r_72/cgiirbis_64.exe?Z21ID=&I21DBN=CHEMK&P21DBN=CHEMK&S21STN=1&S21REF=10&S21FMT=fullw&C21COM=S&S21CNR=20&S21P01=3&S21P02=0&S21P03=A=&S21COLORTERMS=0&S21STR=%D0%9A%D0%B5%D0%BB%D0%B8%D0%BC%20%D0%AE.%20%D0%9C.) [http://irbis/cgi](http://irbis/cgi-bin/irbis64r_72/cgiirbis_64.exe?Z21ID=&I21DBN=CHEMK&P21DBN=CHEMK&S21STN=1&S21REF=10&S21FMT=fullw&C21COM=S&S21CNR=20&S21P01=0&S21P02=0&S21P03=M=&S21COLORTERMS=0&S21STR=)[bin/irbis64r\\_72/cgiirbis\\_64.exe?Z21ID=&I21DBN=CHEMK&P21DBN=CHEMK&S21STN=1](http://irbis/cgi-bin/irbis64r_72/cgiirbis_64.exe?Z21ID=&I21DBN=CHEMK&P21DBN=CHEMK&S21STN=1&S21REF=10&S21FMT=fullw&C21COM=S&S21CNR=20&S21P01=0&S21P02=0&S21P03=M=&S21COLORTERMS=0&S21STR=) [&S21REF=10&S21FMT=fullw&C21COM=S&S21CNR=20&S21P01=0&S21P02=0&S21P03=](http://irbis/cgi-bin/irbis64r_72/cgiirbis_64.exe?Z21ID=&I21DBN=CHEMK&P21DBN=CHEMK&S21STN=1&S21REF=10&S21FMT=fullw&C21COM=S&S21CNR=20&S21P01=0&S21P02=0&S21P03=M=&S21COLORTERMS=0&S21STR=) [M=&S21COLORTERMS=0&S21STR=К](http://irbis/cgi-bin/irbis64r_72/cgiirbis_64.exe?Z21ID=&I21DBN=CHEMK&P21DBN=CHEMK&S21STN=1&S21REF=10&S21FMT=fullw&C21COM=S&S21CNR=20&S21P01=0&S21P02=0&S21P03=M=&S21COLORTERMS=0&S21STR=)онтроль и метрологическое обеспечение средств и систем автоматизации : учебник для студ. учреждений - М. : Издательский центр "Академия", 2014.

3. [Шишмарев, В.Ю.](http://irbis/cgi-bin/irbis64r_72/cgiirbis_64.exe?Z21ID=&I21DBN=CHEMK&P21DBN=CHEMK&S21STN=1&S21REF=10&S21FMT=fullw&C21COM=S&S21CNR=20&S21P01=3&S21P02=0&S21P03=A=&S21COLORTERMS=0&S21STR=%D0%A8%D0%B8%D1%88%D0%BC%D0%B0%D1%80%D0%B5%D0%B2%20%D0%92.%20%D0%AE.) [http://irbis/cgi-](http://irbis/cgi-bin/irbis64r_72/cgiirbis_64.exe?Z21ID=&I21DBN=CHEMK&P21DBN=CHEMK&S21STN=1&S21REF=10&S21FMT=fullw&C21COM=S&S21CNR=20&S21P01=0&S21P02=0&S21P03=M=&S21COLORTERMS=0&S21STR=)

[bin/irbis64r\\_72/cgiirbis\\_64.exe?Z21ID=&I21DBN=CHEMK&P21DBN=CHEMK&S21STN=1](http://irbis/cgi-bin/irbis64r_72/cgiirbis_64.exe?Z21ID=&I21DBN=CHEMK&P21DBN=CHEMK&S21STN=1&S21REF=10&S21FMT=fullw&C21COM=S&S21CNR=20&S21P01=0&S21P02=0&S21P03=M=&S21COLORTERMS=0&S21STR=) [&S21REF=10&S21FMT=fullw&C21COM=S&S21CNR=20&S21P01=0&S21P02=0&S21P03=](http://irbis/cgi-bin/irbis64r_72/cgiirbis_64.exe?Z21ID=&I21DBN=CHEMK&P21DBN=CHEMK&S21STN=1&S21REF=10&S21FMT=fullw&C21COM=S&S21CNR=20&S21P01=0&S21P02=0&S21P03=M=&S21COLORTERMS=0&S21STR=) [M=&S21COLORTERMS=0&S21STR=М](http://irbis/cgi-bin/irbis64r_72/cgiirbis_64.exe?Z21ID=&I21DBN=CHEMK&P21DBN=CHEMK&S21STN=1&S21REF=10&S21FMT=fullw&C21COM=S&S21CNR=20&S21P01=0&S21P02=0&S21P03=M=&S21COLORTERMS=0&S21STR=)етрология, стандартизация, сертификация и техническое регулирование: учебник для студ. учреждений СПО. - М. : Издательский центр "Академия", 2014.

4. [Шишмарев, В.Ю.](http://irbis/cgi-bin/irbis64r_72/cgiirbis_64.exe?Z21ID=&I21DBN=CHEMK&P21DBN=CHEMK&S21STN=1&S21REF=10&S21FMT=fullw&C21COM=S&S21CNR=20&S21P01=3&S21P02=0&S21P03=A=&S21COLORTERMS=0&S21STR=%D0%A8%D0%B8%D1%88%D0%BC%D0%B0%D1%80%D0%B5%D0%B2%20%D0%92.%20%D0%AE.) [http://irbis/cgi](http://irbis/cgi-bin/irbis64r_72/cgiirbis_64.exe?Z21ID=&I21DBN=CHEMK&P21DBN=CHEMK&S21STN=1&S21REF=10&S21FMT=fullw&C21COM=S&S21CNR=20&S21P01=0&S21P02=0&S21P03=M=&S21COLORTERMS=0&S21STR=)[bin/irbis64r\\_72/cgiirbis\\_64.exe?Z21ID=&I21DBN=CHEMK&P21DBN=CHEMK&S21STN=1](http://irbis/cgi-bin/irbis64r_72/cgiirbis_64.exe?Z21ID=&I21DBN=CHEMK&P21DBN=CHEMK&S21STN=1&S21REF=10&S21FMT=fullw&C21COM=S&S21CNR=20&S21P01=0&S21P02=0&S21P03=M=&S21COLORTERMS=0&S21STR=) [&S21REF=10&S21FMT=fullw&C21COM=S&S21CNR=20&S21P01=0&S21P02=0&S21P03=](http://irbis/cgi-bin/irbis64r_72/cgiirbis_64.exe?Z21ID=&I21DBN=CHEMK&P21DBN=CHEMK&S21STN=1&S21REF=10&S21FMT=fullw&C21COM=S&S21CNR=20&S21P01=0&S21P02=0&S21P03=M=&S21COLORTERMS=0&S21STR=) [M=&S21COLORTERMS=0&S21STR=С](http://irbis/cgi-bin/irbis64r_72/cgiirbis_64.exe?Z21ID=&I21DBN=CHEMK&P21DBN=CHEMK&S21STN=1&S21REF=10&S21FMT=fullw&C21COM=S&S21CNR=20&S21P01=0&S21P02=0&S21P03=M=&S21COLORTERMS=0&S21STR=)редства измерений: учебник для студ. СПО - 6-е изд.,испр. - М. : Академия, 2013.

5. [Бутырский, В. И.](http://irbis/cgi-bin/irbis64r_72/cgiirbis_64.exe?Z21ID=&I21DBN=CHEMK&P21DBN=CHEMK&S21STN=1&S21REF=10&S21FMT=fullw&C21COM=S&S21CNR=20&S21P01=3&S21P02=0&S21P03=A=&S21COLORTERMS=0&S21STR=%D0%91%D1%83%D1%82%D1%8B%D1%80%D1%81%D0%BA%D0%B8%D0%B9%20%D0%92.%20%D0%98.) [http://irbis/cgi](http://irbis/cgi-bin/irbis64r_72/cgiirbis_64.exe?Z21ID=&I21DBN=CHEMK&P21DBN=CHEMK&S21STN=1&S21REF=10&S21FMT=fullw&C21COM=S&S21CNR=20&S21P01=0&S21P02=0&S21P03=M=&S21COLORTERMS=0&S21STR=)[bin/irbis64r\\_72/cgiirbis\\_64.exe?Z21ID=&I21DBN=CHEMK&P21DBN=CHEMK&S21STN=1](http://irbis/cgi-bin/irbis64r_72/cgiirbis_64.exe?Z21ID=&I21DBN=CHEMK&P21DBN=CHEMK&S21STN=1&S21REF=10&S21FMT=fullw&C21COM=S&S21CNR=20&S21P01=0&S21P02=0&S21P03=M=&S21COLORTERMS=0&S21STR=) [&S21REF=10&S21FMT=fullw&C21COM=S&S21CNR=20&S21P01=0&S21P02=0&S21P03=](http://irbis/cgi-bin/irbis64r_72/cgiirbis_64.exe?Z21ID=&I21DBN=CHEMK&P21DBN=CHEMK&S21STN=1&S21REF=10&S21FMT=fullw&C21COM=S&S21CNR=20&S21P01=0&S21P02=0&S21P03=M=&S21COLORTERMS=0&S21STR=) [M=&S21COLORTERMS=0&S21STR=Н](http://irbis/cgi-bin/irbis64r_72/cgiirbis_64.exe?Z21ID=&I21DBN=CHEMK&P21DBN=CHEMK&S21STN=1&S21REF=10&S21FMT=fullw&C21COM=S&S21CNR=20&S21P01=0&S21P02=0&S21P03=M=&S21COLORTERMS=0&S21STR=)аладка электрооборудования : учебное пособие для сред. спец. учеб. заведений. - 2-е изд., стер. - Волгоград : ИН-ФОЛИО, 2013.

# **4. КОНТРОЛЬ И ОЦЕНКА РЕЗУЛЬТАТОВ ОСВОЕНИЯ ПРОФЕССИОНАЛЬНОГО МОДУЛЯ**

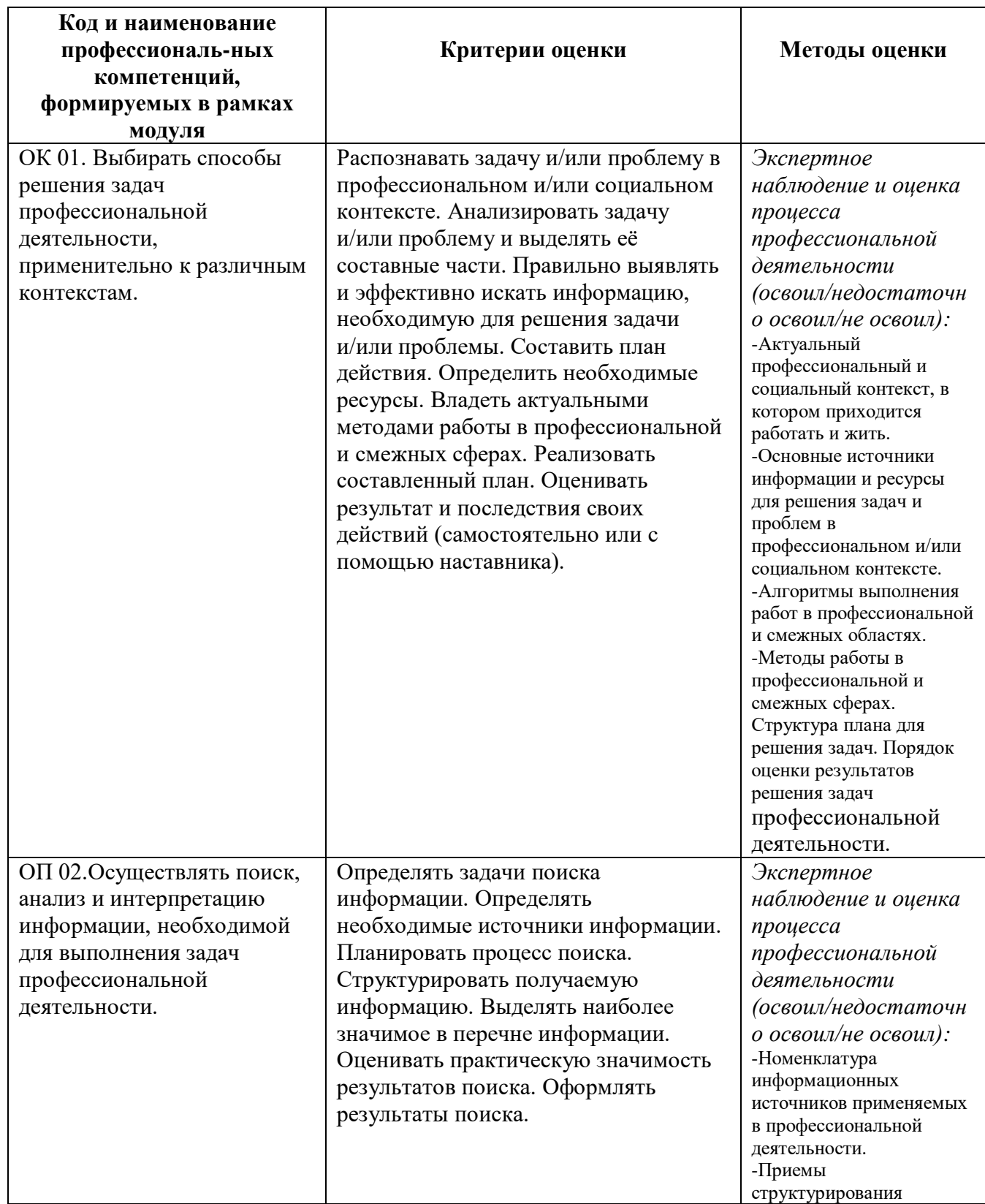

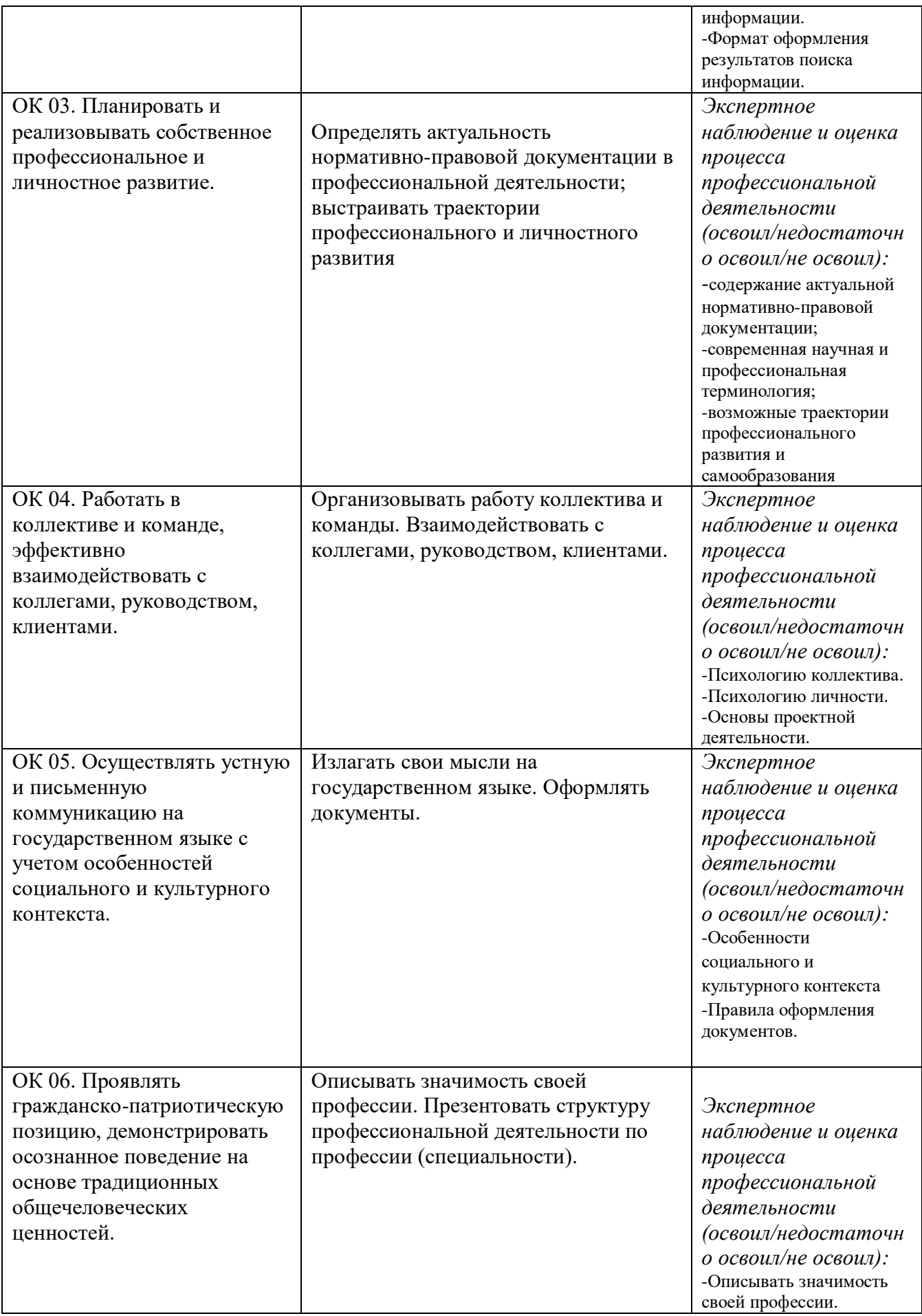

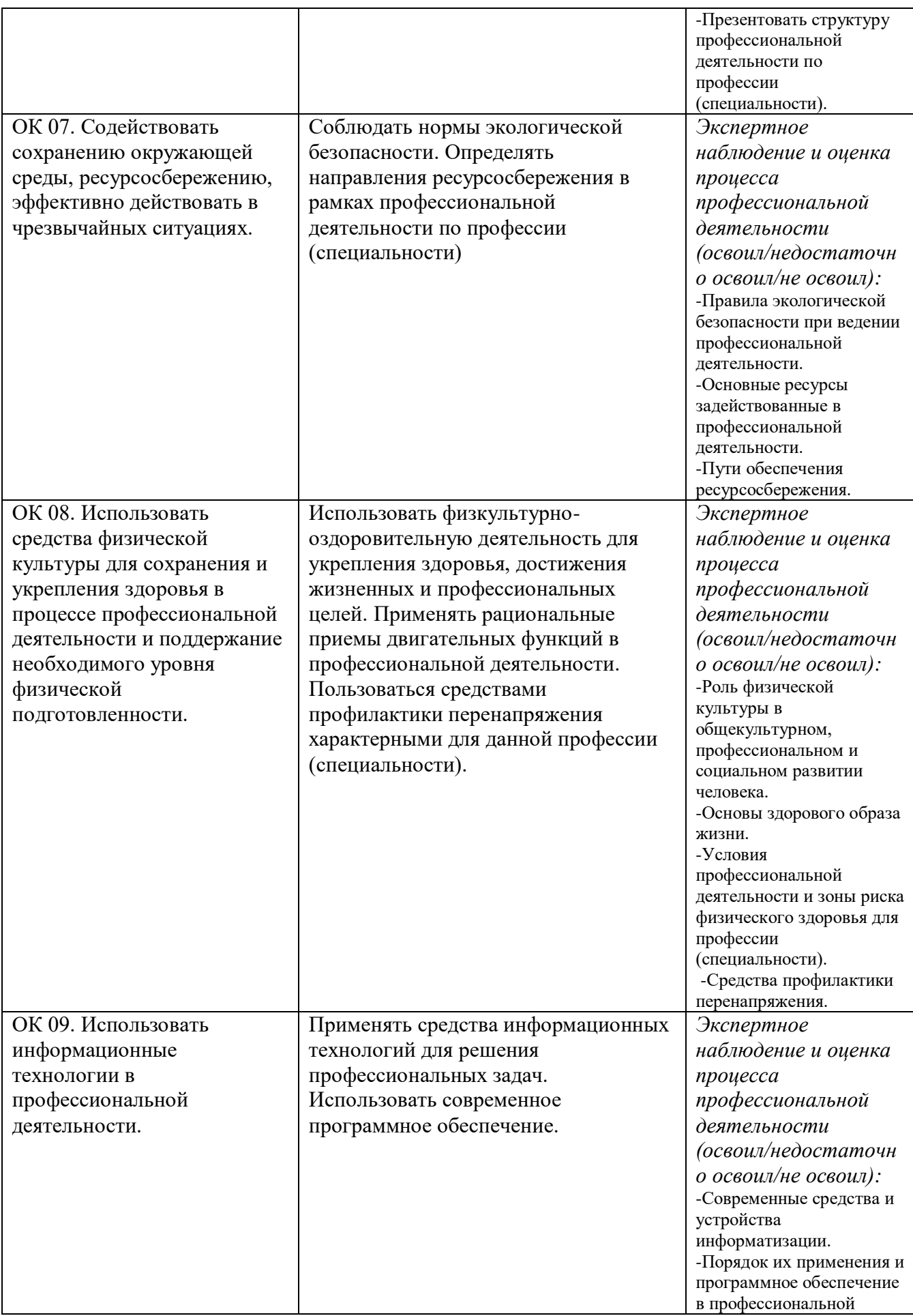

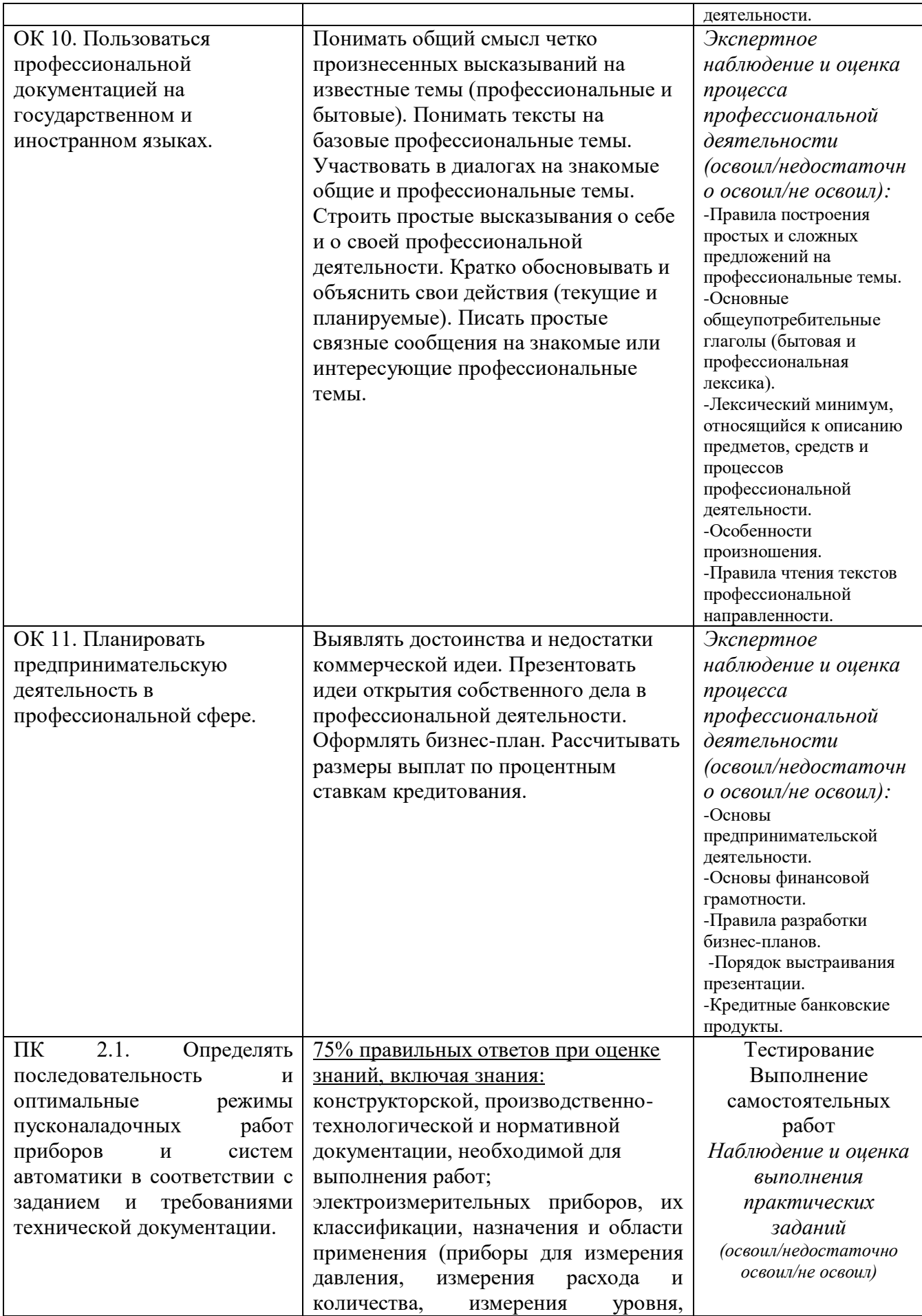

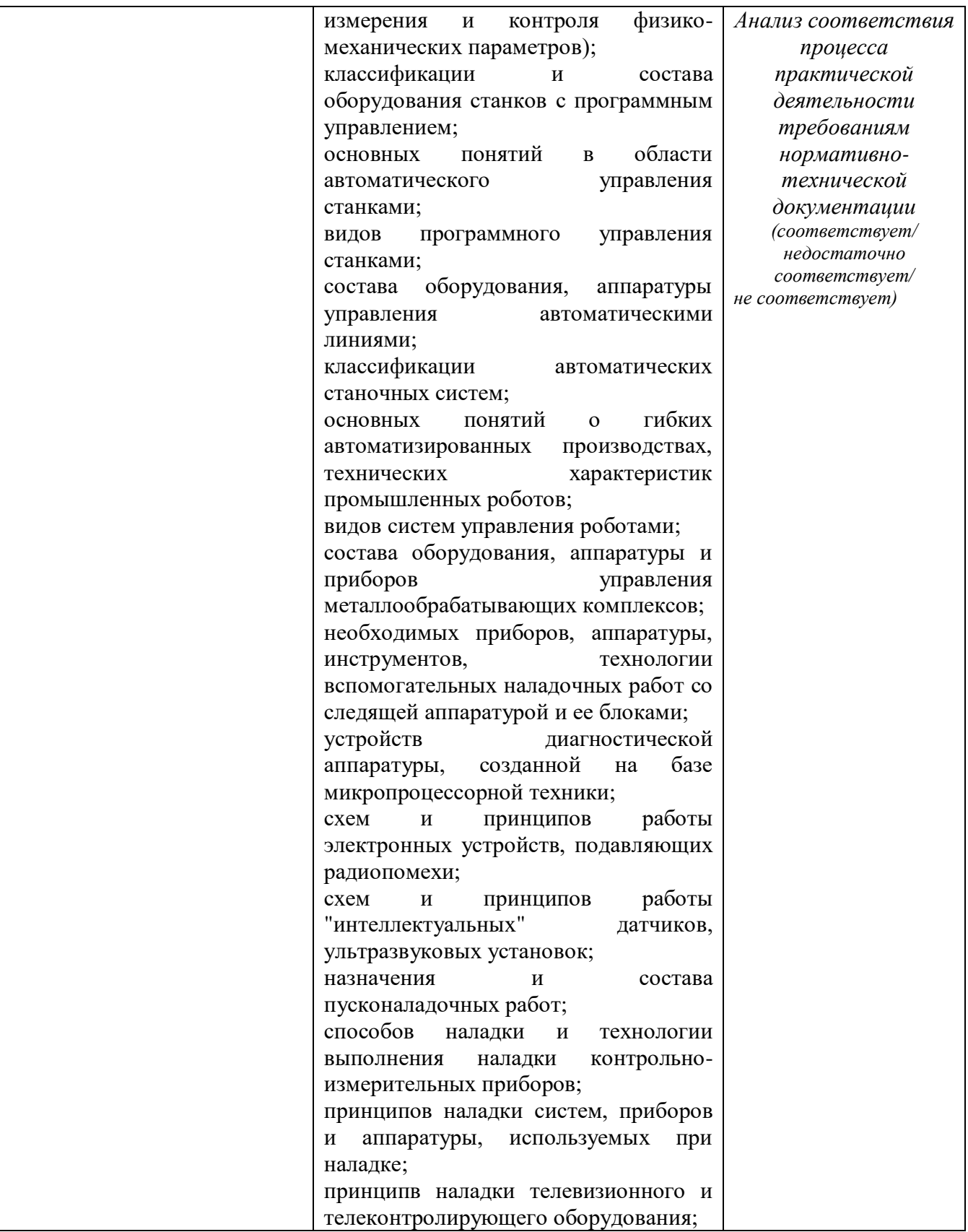

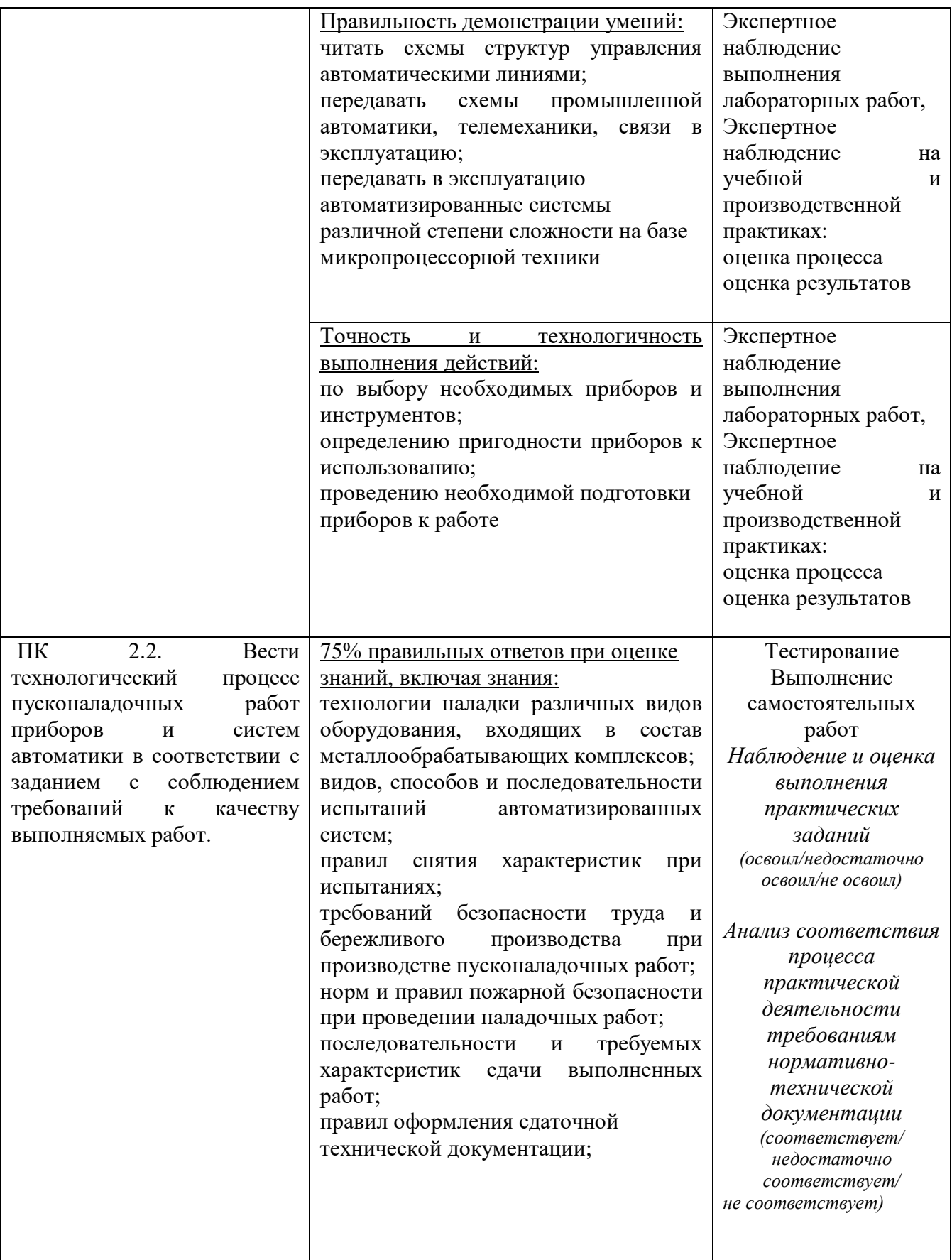

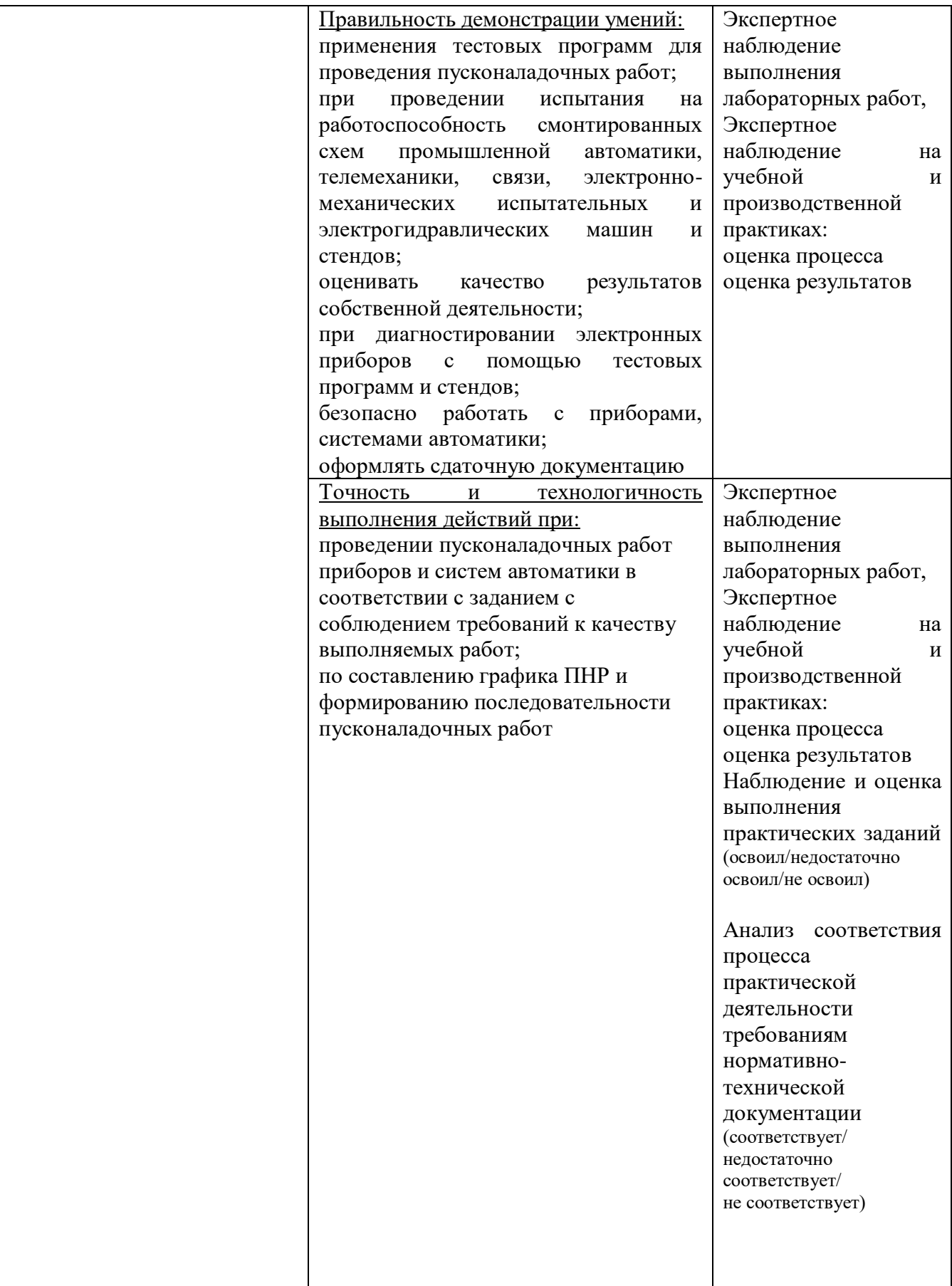